Институт теоретической и экспериментальной биофизики РАН

# **«НАЧАЛА» БИОМЕТРИИ**

**основы статистической обработки данных** ВЫБОРКА ИЗ КУРСА ДЛЯ МАГИСТРАНТОВ

## **Е.И. МАЕВСКИЙ**

Пушино

**2016**

#### **СТАТИСТИКА – ИНСТРУМЕНТ И СПОСОБ ОБРАБОТКИ И ПРЕДСТАВЛЕНИЯ РЕЗУЛЬТАТОВ ИССЛЕДОВАНИЯ**

*There are three kinds of lies: lies, damned lies, and statistics. Сэр Charles Dilke. 1891 г*.

*Существует три вида лжи: ложь, наглая ложь и стаистика Марк Твен, 5 июля 1907 г.*

### Причины известной репутации:

- НЕУМЕНИЕ, НЕВЕЖЕСТО, НЕДОБРОСОВЕСТНОСТЬ, УМЫСЕЛ
- **•** *ОТСУСТВИЕ КОНТРОЛЯ И ЖЕЛАНИЯ ИЗУЧАТЬ*
- *ПСИХОЛОГИЧЕСКИЙ БАРЬЕР БИОЛОГОВ ПЕРЕД «МАТЕМАТИКОЙ»*
- *ЯКОБЫ НЕДОСТУПНОСТЬ ПОНЯТНОЙ ЛИТЕРАТУРЫ*

### *«НЕПРАВИЛЬНОЕ ПРИМЕНЕНИЕ СТАТИСТИКИ В РОССИИ ПРИОБРЕЛО ХАРАКТЕР ЭПИДЕМИИ»*

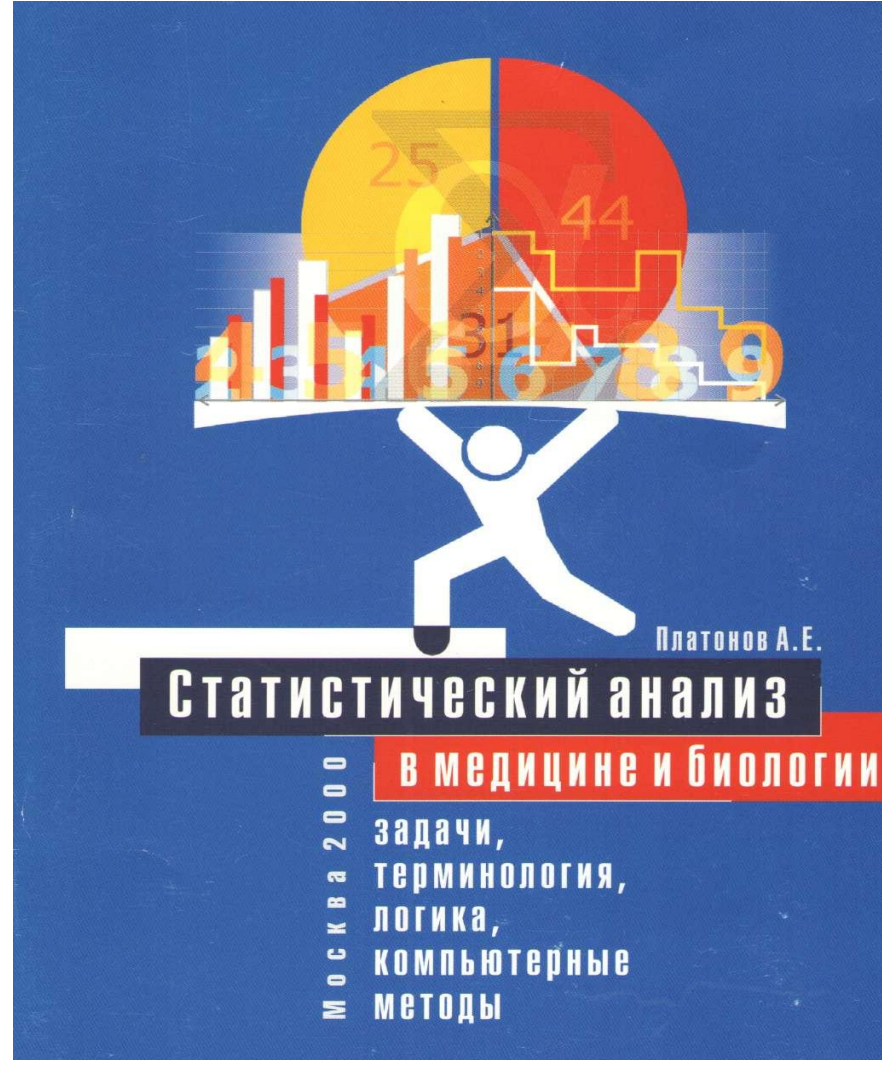

**ПЛАТОНОВ А.Е. СТАТИСТИЧЕСКИЙ АНАЛИЗ В БИОЛОГИИ И МЕДИЦИНЕ. М**. **РАМН. 2000. 52 С**.

#### OCHOBЫ А.Н. Мамаев **|медицинской СТАТИСТИКИ**

практическая медицина

**А.Н. МАМАЕВ. ОСНОВЫ МЕДИЦИНСКОЙ СТАТИСТИКИ. М. ПРАКТИЧЕС КАЯ МЕДИЦИНА. 2011. 128 С.** 

## Как описывать

#### **СТАТИСТИКУ Медицин**  $\mathsf{P}$

Руководство для авторов, редакторов и рецензентов

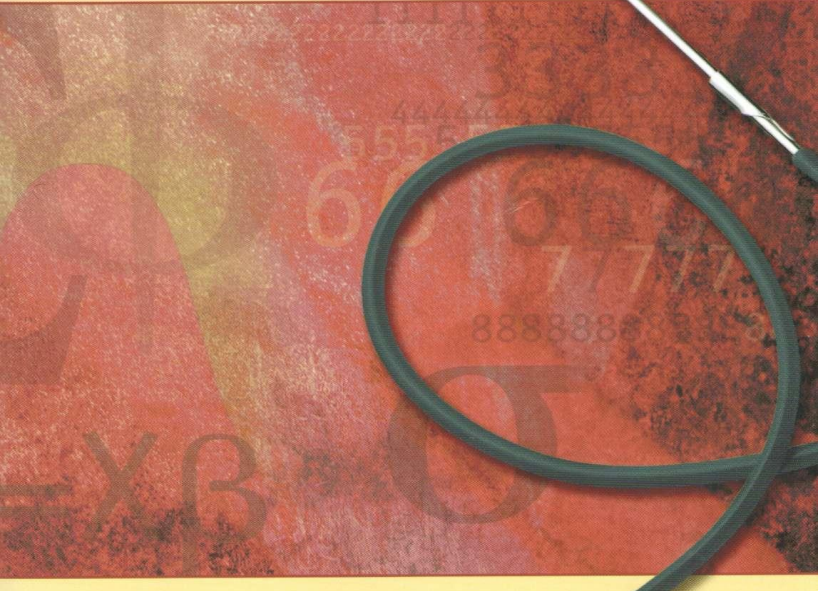

Т. А. Ланг М. Сесик Перевод с английского<br>под редакцией В. П. Леонова

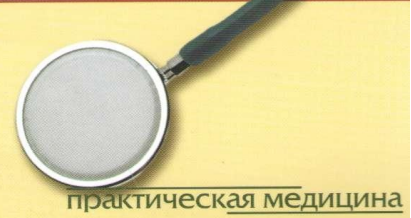

Стентон Гланц

**С. Гланц Медико-биологическая СТАТИСТИКА. Пер. с анг. М.** 

**Т.А. Ланг, М. Сесик Как описывать статистику в медицине. Руководство для авторов, редакторов и рецензентов. ПРАКТИКА. 1999. 459 с**. **Пер. с анг. М. 2011. 477 с.** 

## **Наши задачи при использовании статистики**

- 1. Проверить некую статистическую гипотезу, доказать или опровергнуть утверждение.
- 2. Кратко описать большой массив данных

**Гипотеза, которую исследователь предполагает отклонить называют НУЛЕВОЙ ГИПОТЕЗОЙ**: «значения переменной в контрольной и опытной группах неотличимы».

## **АЛЬТЕРНАТИВНАЯ ГИПОТЕЗА отрицает нулевую**

**Адекватные статистические критерии дают возможность оценить вероятность (р) случайно получить фактический результат в предположении, что нулевая гипотеза верна.** В **биометрии обычно выбирают уровни**

### **значимости**

α (significance level**)**, равные **0.05** или **0.01.**

(например, **p< 0.05)**.

Чем меньше α, тем ниже вероятность ошибки

НЕНА ПРАЧВЯ ЕННАЯ НА ПРЕТЕРНАТИВНАЯ **ГИПОТЕЗА:**

**значения переменной в выборках отличны**

**(или отличны от некого фиксированного числа). НАПРАВЛЕННАЯ АЛЬТЕРНАТИВНАЯ ГИПОТЕЗА: значения переменная в одной выборке больше, чем в другой (или**

**фиксированного числа)**.

# Исходные понятия

**• Выборка** или выборочная совокупность (данных)

 — часть генеральной совокупности элементов, которая охватывается наблюдением.

- *• Статистическим распределением выборки* называют перечень вариантов и соответствующих им частот…
- **• Вариационный ряд** представляет собой сгруппированный **ряд** числовых данных (вариант), ранжированный в порядке возрастания или убывания..

**TRAOTOPER WOPMER PACITICISM INTERVIEWS DESCRIPTION** в выборке и центральные тенденции: СА, МЕ,

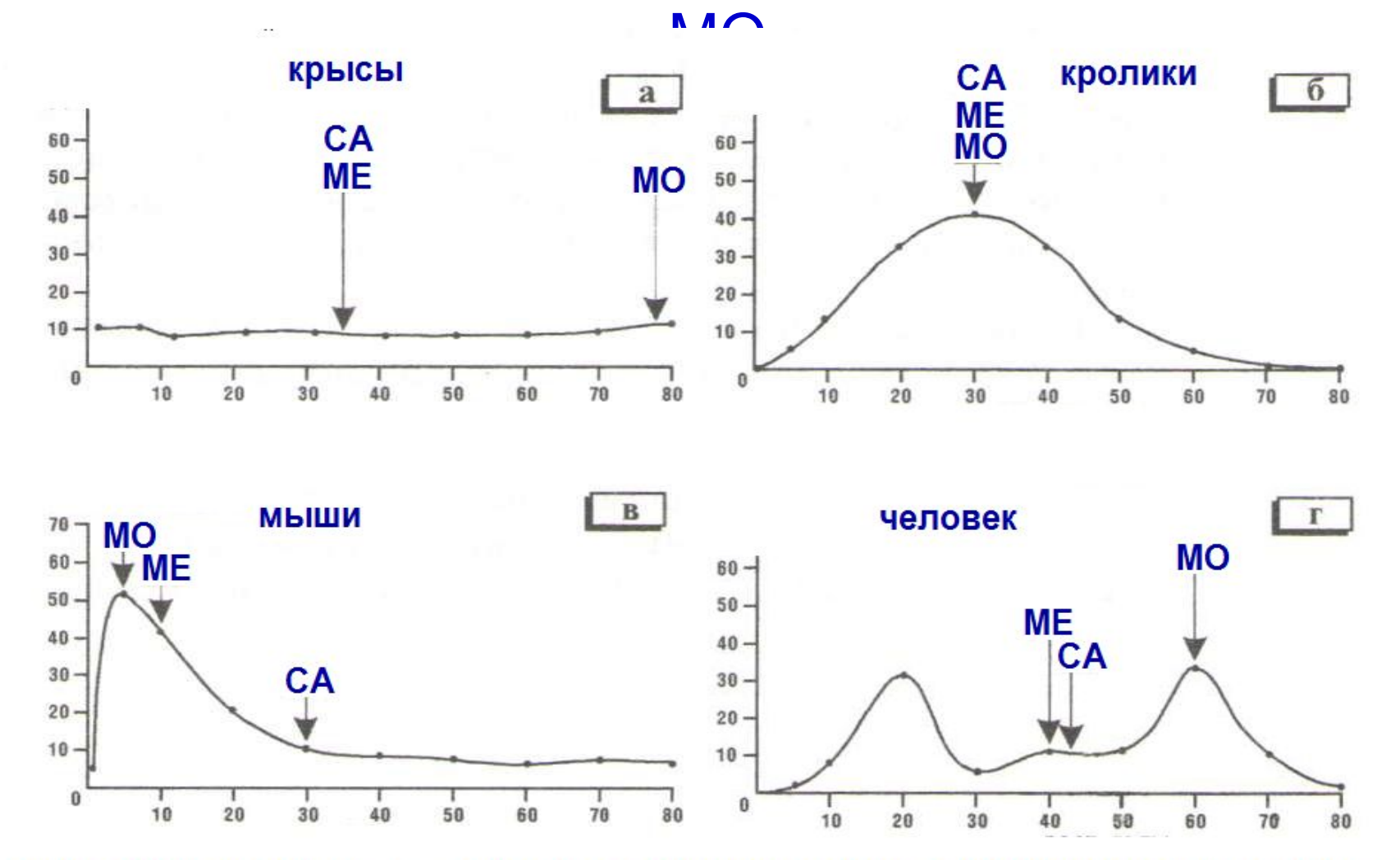

НАИБОЛЕЕ ТИПИЧНЫЕ ФОРМЫ РАСПРЕДЕЛЕНИЯ В БИОЛОГИИ И МЕДИЦИНЕ:

а-равномерное, б - колоколообразное (близкое к нормальному),

в - асимметричное, г - полимодальное

указаны положения СА -среднего арифметического, МЕ -медианы и МО -моды

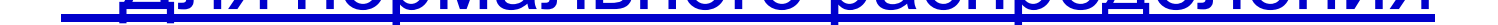

## «центральные тенденции»: СА. МЕ и МО

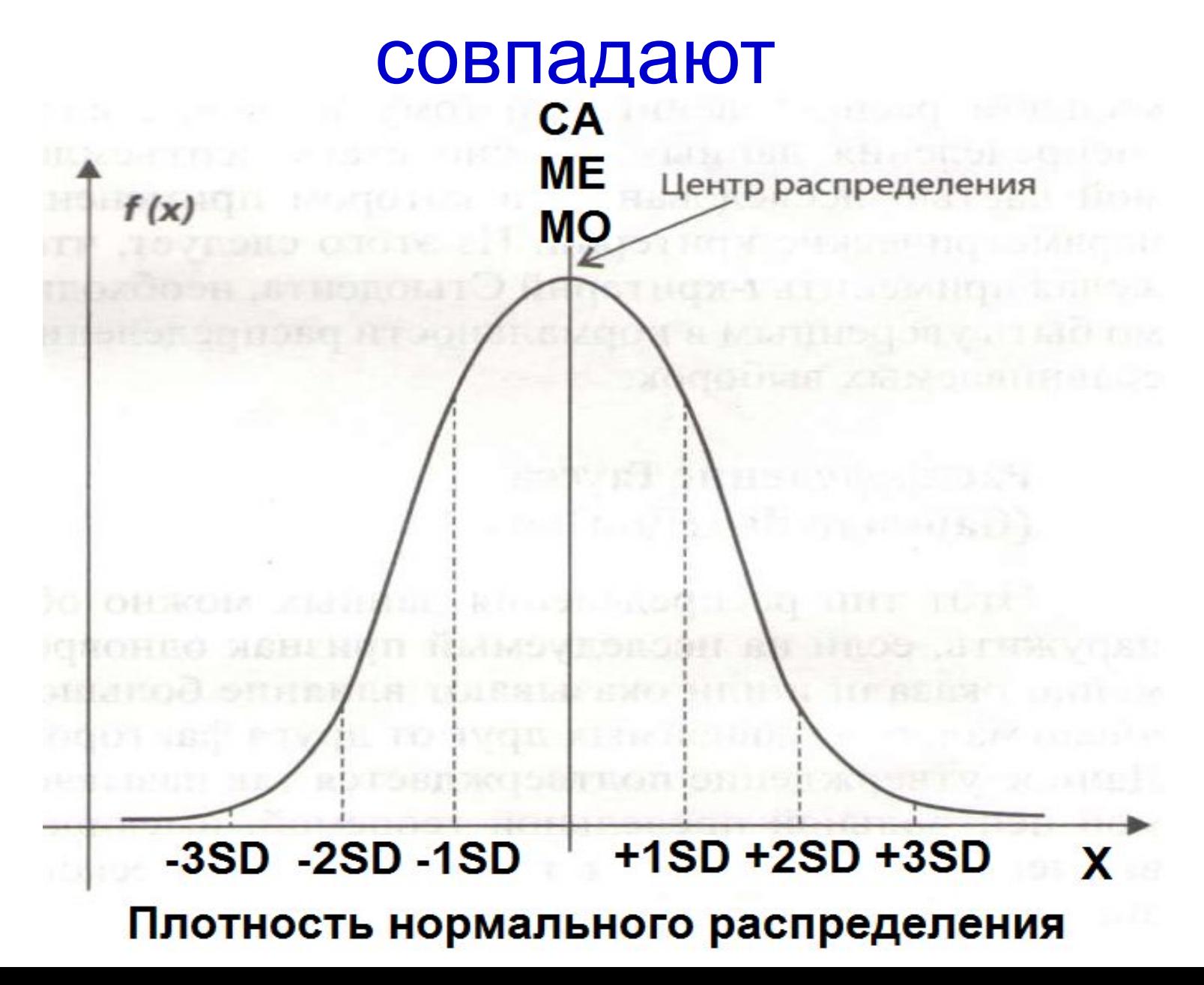

### Основные термины описательной статистики (Descriptive Statistics) **для нормальном**

#### **распределении**

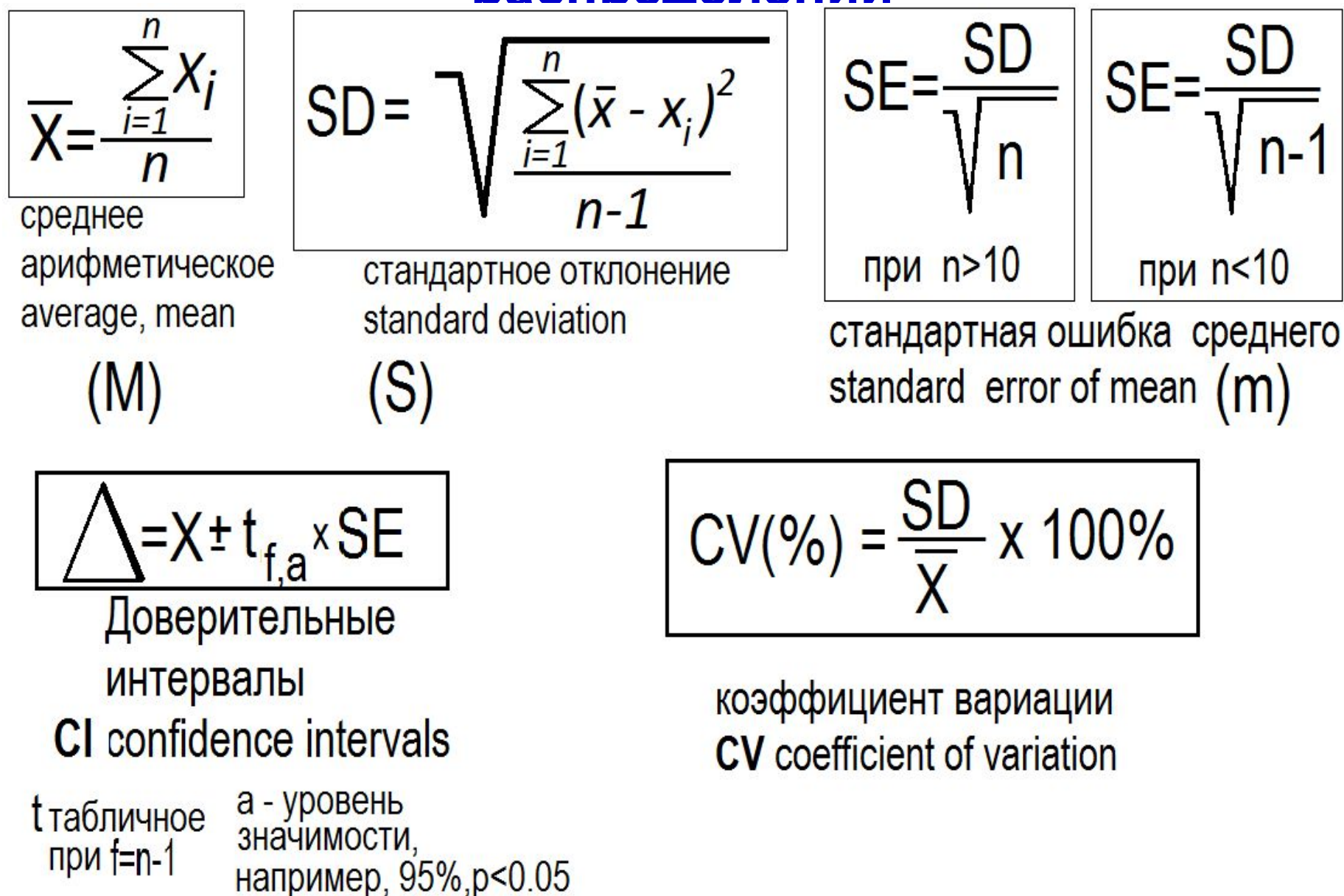

## **Ma%D.**

## **РАСПРЕДЕЛЕНИЯ: SD. РЕЗУЛЬТАТ СЛЕДУЕТ ПРЕДСТАВЛЯТЬ ПРИ НОРМАЛЬНОМ РАСПРЕДЕЛЕНИИ как M± SD, КОГДА 67÷70 % ЗНАЧЕНИЙ В ДИАПАЗОНЕ Но нормальных распределений менее**

**В БИОЛОГИИ И МЕДИЦИНЕ СТАТИСТИКА**

**ВЫЯСНЯЕТ ДИАПАЗОН – ШИРИНУ**

**Авторы РАДЫ, что при увеличении n - числа измерений m 0, «точность растет». ЗРЯ! ВЕРНО ТОЛЬКО ПРИ ИЗМЕРЕНИИ ОДИНАКОВЫХ ОБЪЕКТОВ, НАПРИМЕР, В ФИЗИКЕ - ЗАРЯДА ЭЛЕКТРОНА, увеличение n ПРИБЛИЖАЕТ К РЕАЛЬНОМУ ЗНАЧЕНИЮ.** 

 **В РОССИЙСКИХ БИОМЕДИЦИНСКИХ ИССЛЕДОВАНИЯХ зачастую приводят M±m.** 

#### НОРМАЛЬНОЕ РАСПРЕДЕЛЕНИЕ

- Проверка гипотезы о равенстве двух средних при помощи t-критерия Стьюдента для независимых выборок
- НЕПРЕМЕННЫЕ УСЛОВИЯ
	- выборки имеют нормальное распределение.
	- Сравниваются только две группы .
	- Увеличение объема выборки не только увеличивает чувствительность t-критерия , но может выявить несущественные изменения.
	- Следует учитывать наличие или отсутствие однородности дисперсии.
- Вычисление t-критерия для связанных групп осуществляется иным подходом, основанным на изучении разности.

### КРИТИЧЕСКИЕ ЗНАЧЕНИЯ КРИТЕРИЯ **LUOBEHE**

ОДИН ИЗ КОЭФФИЦИЕНТОВ ДЛЯ ОБОСНОВАНИЯ ТОГО, ЧТО РЕЗУЛЬТАТ ЯВЛЯЕТСЯ «АНОМАЛЬНЫМ». БОЛЕЕ 5% РЕЗУЛЬТАТОВ ОТБРАКОВВЫВАТЬ НЕЛЬЗЯ SD, если полученный показатель U больше или равен табличному, то есть основание назвать

такой результат аномальным для данной выборки.

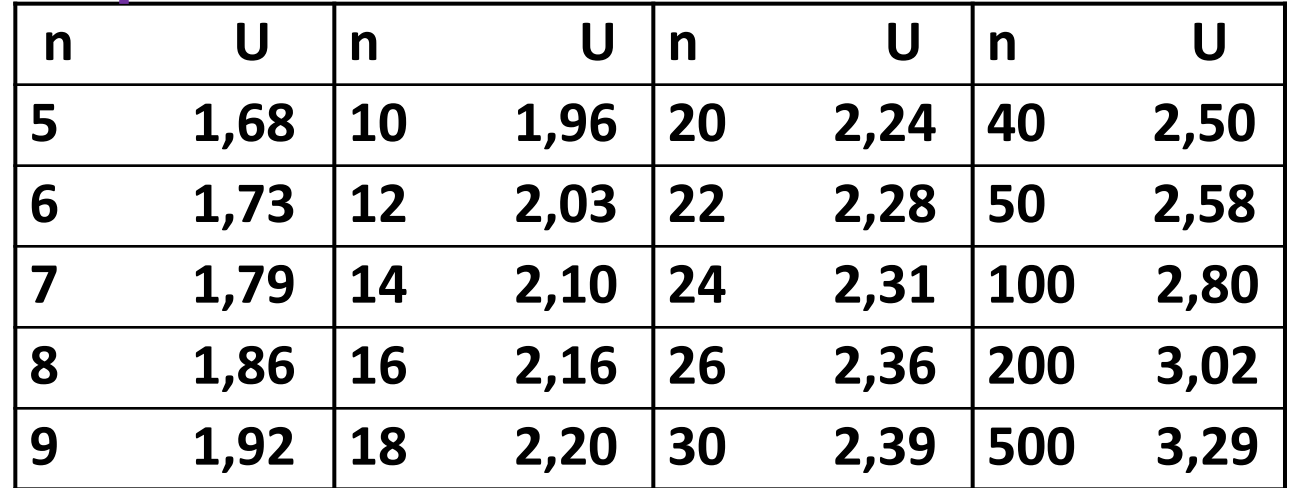

#### НОРМАЛЬНОЕ РАСПРЕДЕЛЕНИЕ

Проверка гипотезы о равенстве двух средних при помощи t-критерия Стьюдента для независимых выборок

$$
t = \frac{\overline{X}_1 - \overline{X}_2}{\sqrt{SE_1^2 + SE_2^2}}
$$

$$
f=(n_1+n_2)-2
$$

**Фрагмент таблицы критических значений t при доверительной вероятности Р и числе степеней свободы f.**

**(при Р=0.95, р=0.05) Отличия значимы при t экс > t таб.**

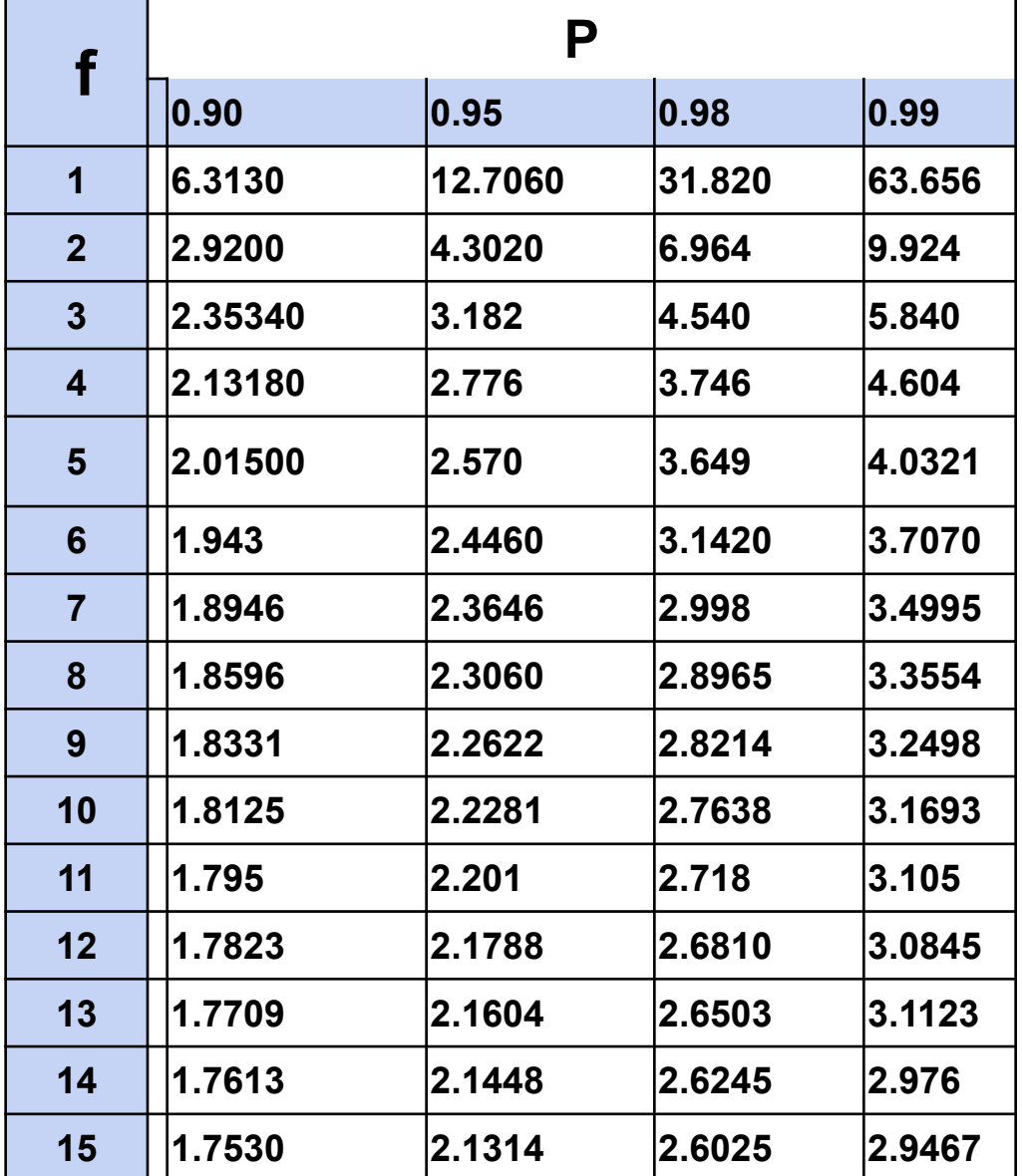

### ВНИМАНИЕ! Используемый стандарт расчета t-критерия <u>Стьюдента и степеней свободы df НЕ ПРИГОДНЫ ПРИ</u> **РАЗЛИЧИЯХ ОТНОСИТЕЛЬНЫХ ВЕЛИЧИН SD ИЛИ n** В СРАВНИВАЕМЫХ ВЫБОРКАХ:

#### 1) SD1=SD2 в % от среднего арифметического при n1≠ n2; 2) SD1≠ SD2 при n1≠ n2;

#### 3) SD1#SD2 при n1= n2. (см. любое пособие, напр., А.Н. Мамаев, 2011)

1. Дисперсии равные (число наблюдений в сравниваемых выборках разное):

$$
t = \frac{\overline{X}_1 - \overline{X}_2}{\sqrt{\frac{1}{n_1} + \frac{1}{n_2}} \times \sqrt{\frac{S_1^2(n_1 - 1) + S_2^2(n_2 - 1)}{n_1 + n_2}}}.
$$

В этом случае используют следующую формулу для вычисления степеней свободы:

$$
df = n_1 + n_2 - 2
$$

2. Дисперсии неравные (число наблюдений в сравниваемых выборках разное):

$$
t = \frac{\overline{X}_1 - \overline{X}_2}{\sqrt{\frac{S_1^2}{n_1} + \frac{S_2^2}{n_2}}}
$$

В этом случае для вычисления числа степеней свободы рекомендуют использовать весьма непростую формулу:

$$
df = \frac{\left(\frac{S_1^2}{n_1} + \frac{S_2^2}{n_2}\right)^2}{S_1^4}{\frac{S_1^4}{n_1^2(n_1 - 1)} + \frac{S_2^4}{n_2^2(n_2 - 1)}}.
$$

3. Дисперсии равные (число наблюдений в сравниваемых выборках одинаковое, формула немного проще):

 $t = -$ 

 $X_1 - X_2$ 

В этом случае используют следующую формулу для вычисления степеней свободы:  $r = 7$  and  $r = 2n - 2$ .

4. Дисперсии неравные (число наблюдений в сравниваемых выборках одинаковое):

$$
= \frac{\overline{X}_1 - \overline{X}_2}{\sqrt{\frac{S_1^2}{n_1} + \frac{S_2^2}{n_2}}}.
$$

В этом случае используют следующую формулу для вычисления степеней свободы:

$$
df = (n-1)\frac{(S_1^2 + S_2^2)^2}{S_1^4 + S_2^4}
$$

В представленных выше формулах: S<sup>2</sup> и  $S_2^2$  — дисперсии двух выборок,  $\overline{X}_1$  и  $\overline{X}_2$  — средние значения выборок,  $n_1$  и  $n_2$  — число наблюдений в выборках. Знак разности средних не имеет значения.

#### НОРМАЛЬНОЕ РАСПРЕДЕЛЕНИЕ

Сравнение двух средних значений связанных выборок при помощи t–критерия Стюдента (разностный метод; paired t-test)

**1. Для каждой пары исследований вычисляют разность di = Xi-Yi**

**2. Вычисляют средние D и величину SD для полученного ряда из парных разностей d**

**3. Определяют нормальность распределения в выборке из парных разностей d.**

**4. При НОРМАЛЬНОМ РАСПРЕДЕЛЕНИИ вычисляют t-критерий по следующей формуле:**

$$
t = \frac{d_i}{SD}
$$

5. Вычисляют число степеней свободы по формуле: df = n-1. 6. По таблице для t–критерия находят уровень вероятности различий (p).

## **МНОЖЕСТВЕННОЕ СРАВНЕНИЕ:**

Сравнивать несколько средних значений (например, один контроль и пять опытных групп) без специальной поправки НеЛЬЗЯ, используя для каждой пары средние значения поочередно и пользуясь обычный уровень t-критерия Стьюдента

**Bonferroni** предложил поправку: при числе сравнений **k** отклонение нулевой гипотезы возможно, если уровень значимости определяется как частное **a/k**: если выполняется 5 сравнений (k=5), то в любом из 5 сравнений уровень значимости р < 0.01, чтобы сделать вывод о различиях сравниваемых групп с уровнем значимости р< 0.05 (например, сравнение пяти групп с одним контролем).

Существуют менее жесткие подходы и поправки: Tukey, Newman-Keuls, Scheffe, Fisher-LSD

#### ТАБЛИЦЫ СРЕДНЕКВАДРАТИЧЕСКИХ (СТАНДАРТНЫХ) ОШИБОК И ДОВЕРИТЕЛЬНЫХ ГРАНИЦ (ИНТЕРВАЛОВ) ОБОБЩЕННЫХ ВЕЛИЧИН ПРИ ИХ НУЛЕВОМ

#### ИЛИ СТОПРОЦЕНТНОМ ЗНАЧЕНИИ

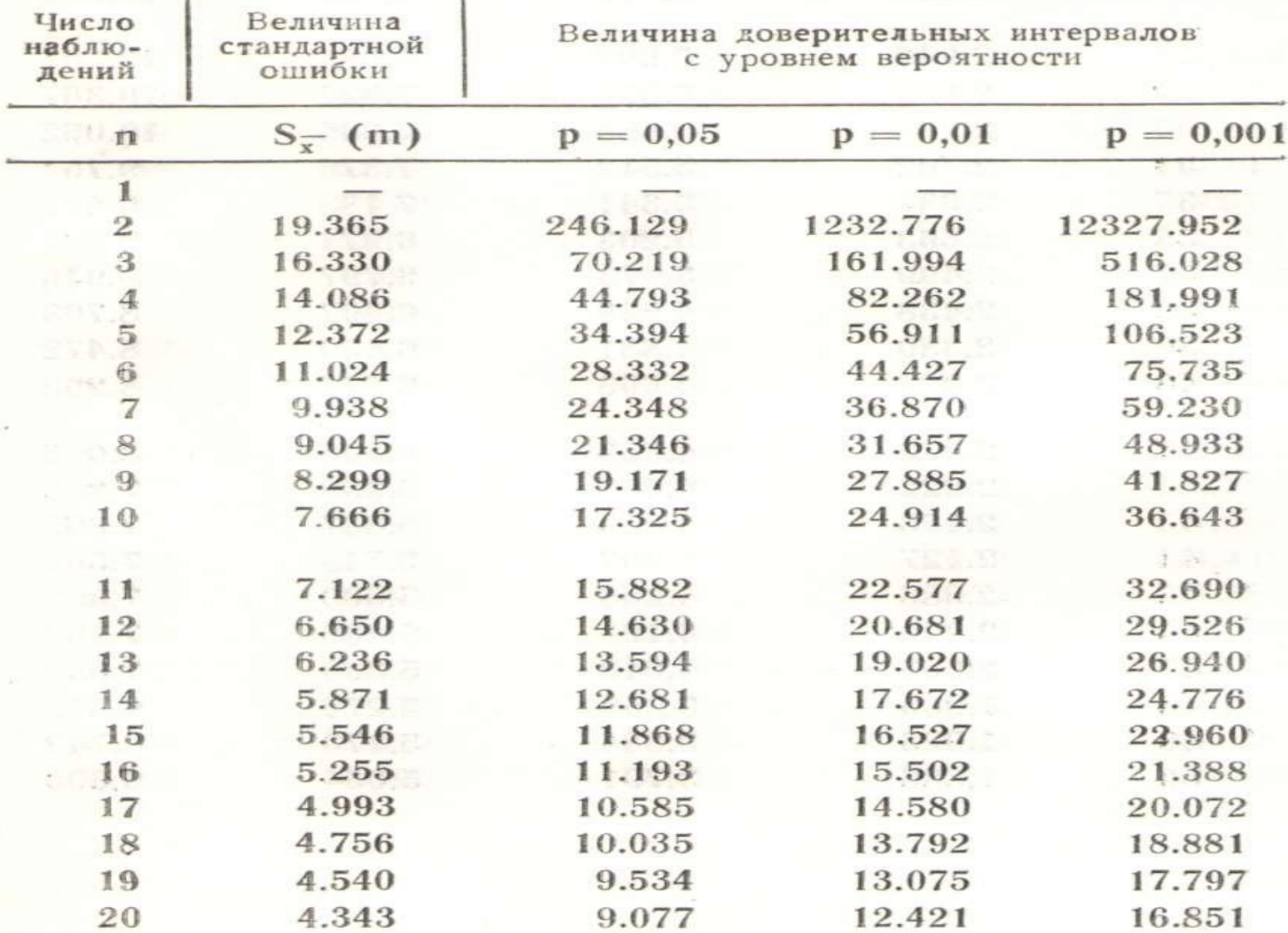

Относительные значения (соотношение, частота, доля)- (качественный) **альтернативный анализ.** Представление результата: МЕНЕЕ 20 ВАРАНТ НЕДОПУСТИМО **проценты %=n/N x 100, промилле( 0 /00)=n/N x 1000, продециилле (<sup>0</sup> /000)=n/N x 10 000.** р- относительное значение показателя НПР. ДОЛЯ). СООТВЕТСВЕННО, расчет стандартного отклонения:  $SD=\sqrt{p(100-p)}$ ,  $SD=\sqrt{p(1000-p)}$ ,  $SD=\sqrt{p(10000-p)}$ ; Расчет ошибки среднего: SE**=√р(100-р**)/N, **SE=√р (1000-р)/N,** SE= $\sqrt{p(10000-p)}/N$ . (SE= m)<br>Сравнение двух **t** =  $\frac{p_{1}^2 P_2}{\sqrt{m_{1}^2 + m_{2}^2}}$ <br>относительных значений (для  $\sqrt{m_{1}^2 + m_{2}^2}$ Сравнение двух относительных значений (для таблицы «Стьюдента»): $f=(n_1+n_2)-2$ 

#### **КРИТЕРИЙ ЗНАКОВ (SIGN TEST)** РАЗНОСТЬ ПОПАРНО СОПРЯЖЕННЫХ ВАРИАНТ

- 1) Определяется направленность сдвига в сравниваемых наблюдениях.
- 2) Подсчитывается общее число парных наблюдений с различиями  $(n).$
- Полсчитывается меньшее число однозначных изменений (Z).

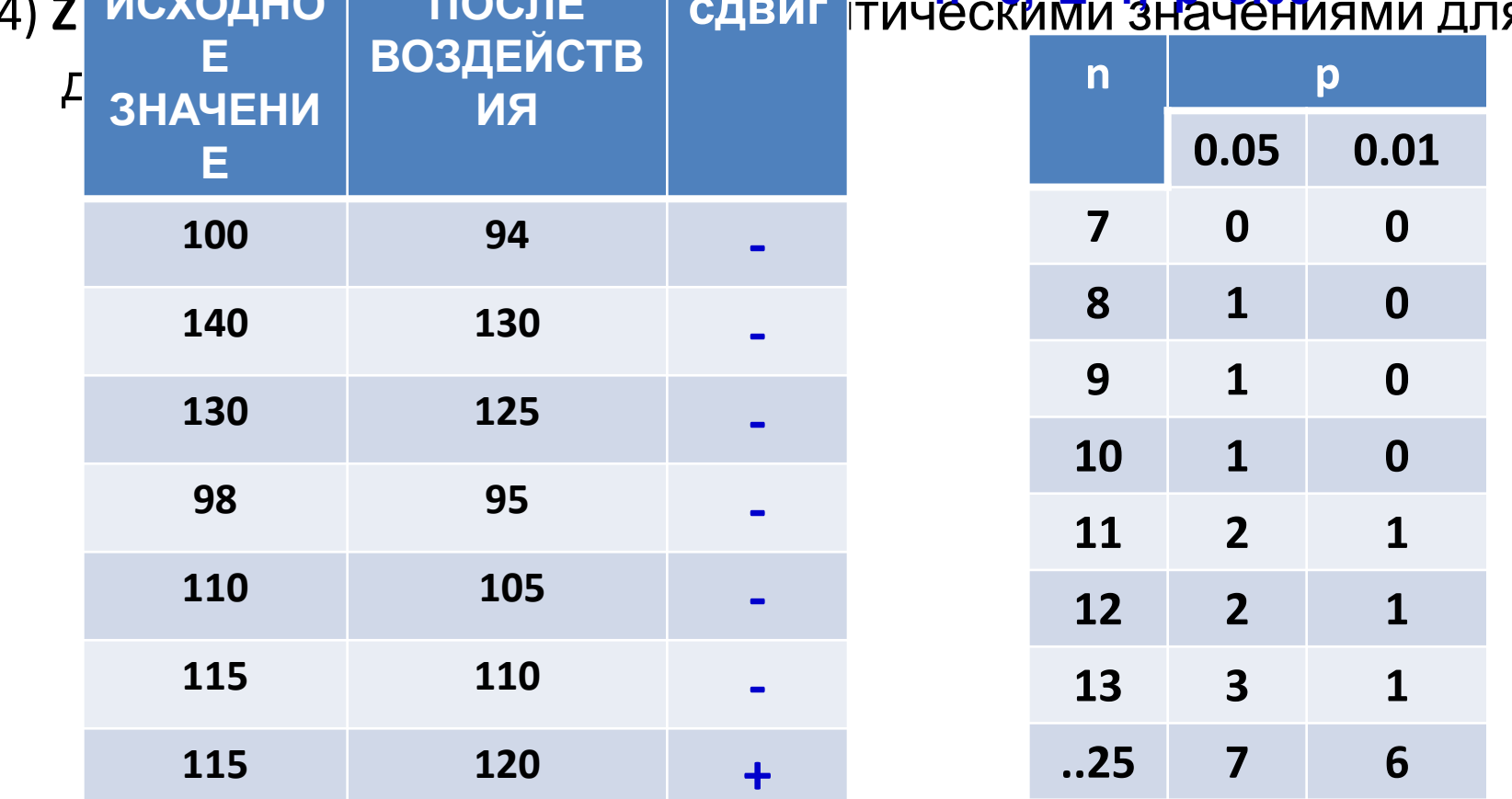

Парный критерий Т Вилкоксона (W) присвоение рангов

плюсовым и минусовым суммам пар. Равные суммы имеют равный ранг.

#### 1) Найти разности парных вариант.

2) Определить ранги разностей (без учета знаков, пары при разности равной нулю из дальнейшей оценки исключаются).

3) Определить сумму рангов полученных разностей, имеющих

одинаковые алгебраические знаки и взять меньшую из них (Т).

4) Установить значимость различий. До n = 26 сравнивают найденную

сумму Т с критическими значениями из таблицы.

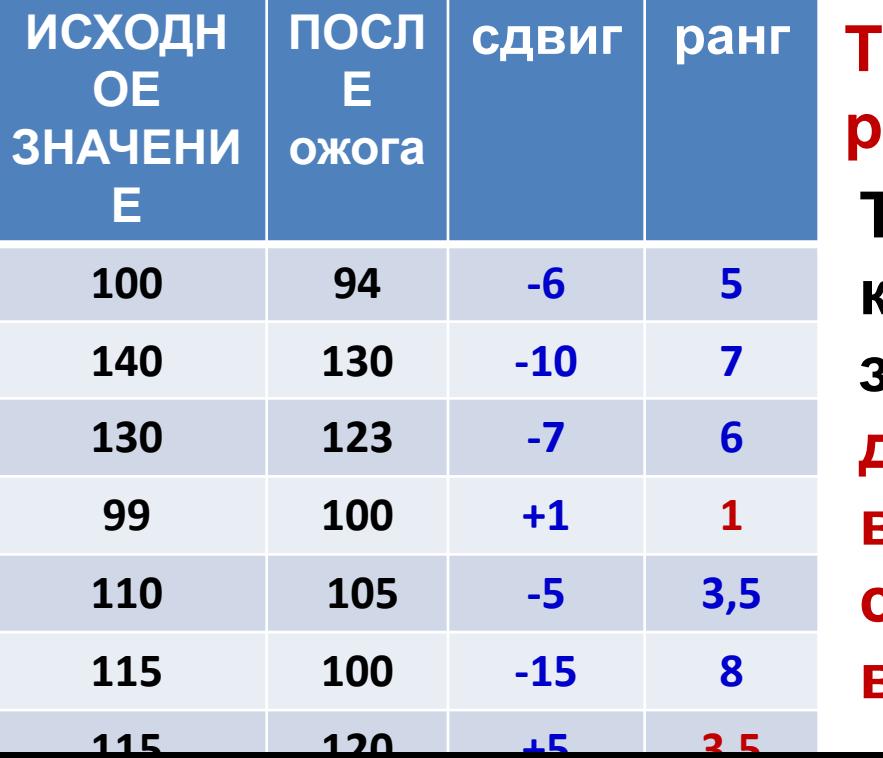

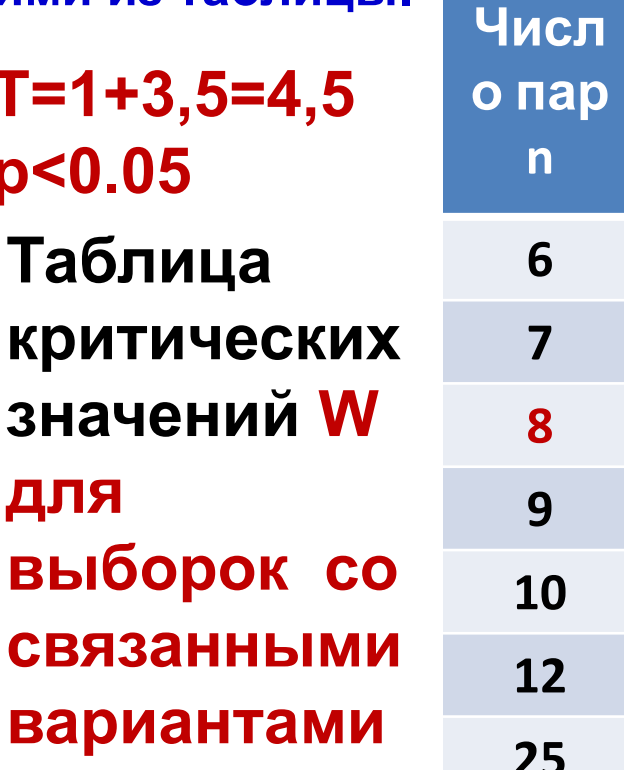

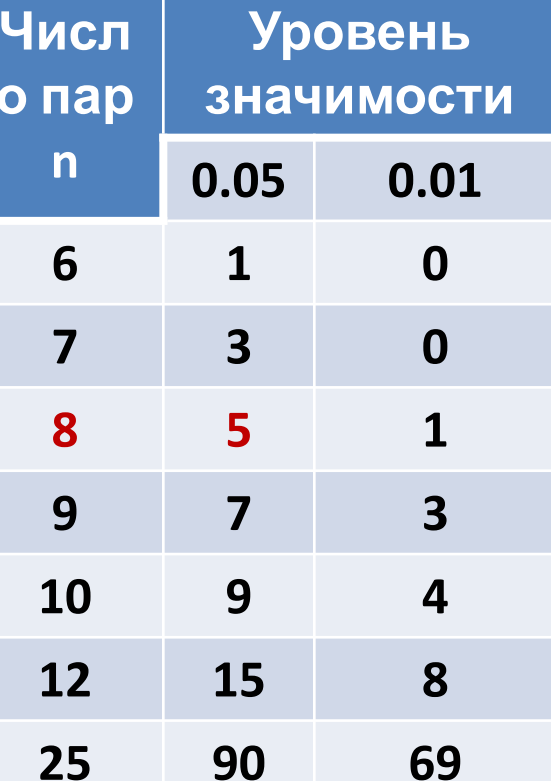

#### **КРИТЕРИЙ Q** РОЗЕНБАУМА несвязанные выборки, «критерий хвостов», **сравнение двух УПОРЯДОЧЕННЫ РЯДОВ НАБЛЮДЕНИЙ, ПРИ N1 и N2 >11**

**Пульс без ожога 96 100 104 104 120 120 120 122 124 126 130 134 (N1=12)**  $\mathbf{T}$  , and  $\mathbf{T}$  , and  $\mathbf{T}$  , and  $\mathbf{T}$  , and  $\mathbf{T}$ **Ожог III ст. 76 82 84 88 96 100 102 104 110 118 120 122 (N2=12) S** S S

Табл. Минимальные значения Q=S+T, при которых различия можно считать значимыми (желательно N1=N2).

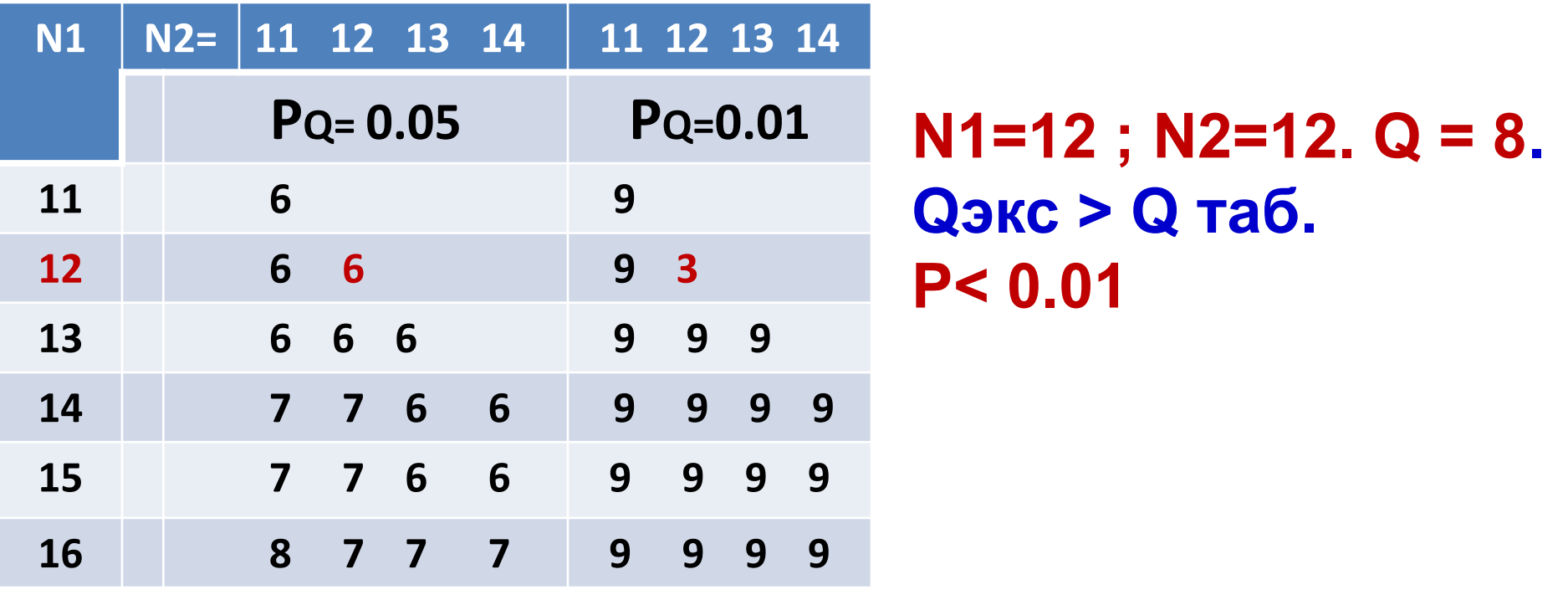

### **КРИТЕРИЙ U МАННА – УИТНИ для независимых выборок Особенно удобен при n1, n2 < 20.**

Оценка различий двух независимых выборок по количественным признакам

Составить единый ранжированный ряд, разделенный строками для каждой выборки

Время гибели в мин (после подсадки сердца крысы морской свинке) 6 10 20 25 30 38 39 44 (n1=8)

Время гибели (после подсадки сердца крысы морской свинке , с введнием эмульсии ПФТБА) 30 40 41 41 45 46 68 100 (n2 = 8)

**6 10 20 25 30 38 39 44 30 40 41 41 45 46 68 100** U = сумма инверсий (для 2-го ряда, сколько случаев имеют большее время в 1-м ряду для каждого числа из 2-го ряда) **4 1 1 1** Итого  $U = 7$ , при n1 =8, n2 =8

**КРИТЕРИЙ U МАННА – УИТНИ для независимых выборок, продолжение**

U = 7, при n1 =8 , n2 =8, p< 0.01; **Uэкс = 7** < Uтабл = 9

Таблица для критерия U (Манна-Уитни) максимальное число инверсий когда изменения значимы

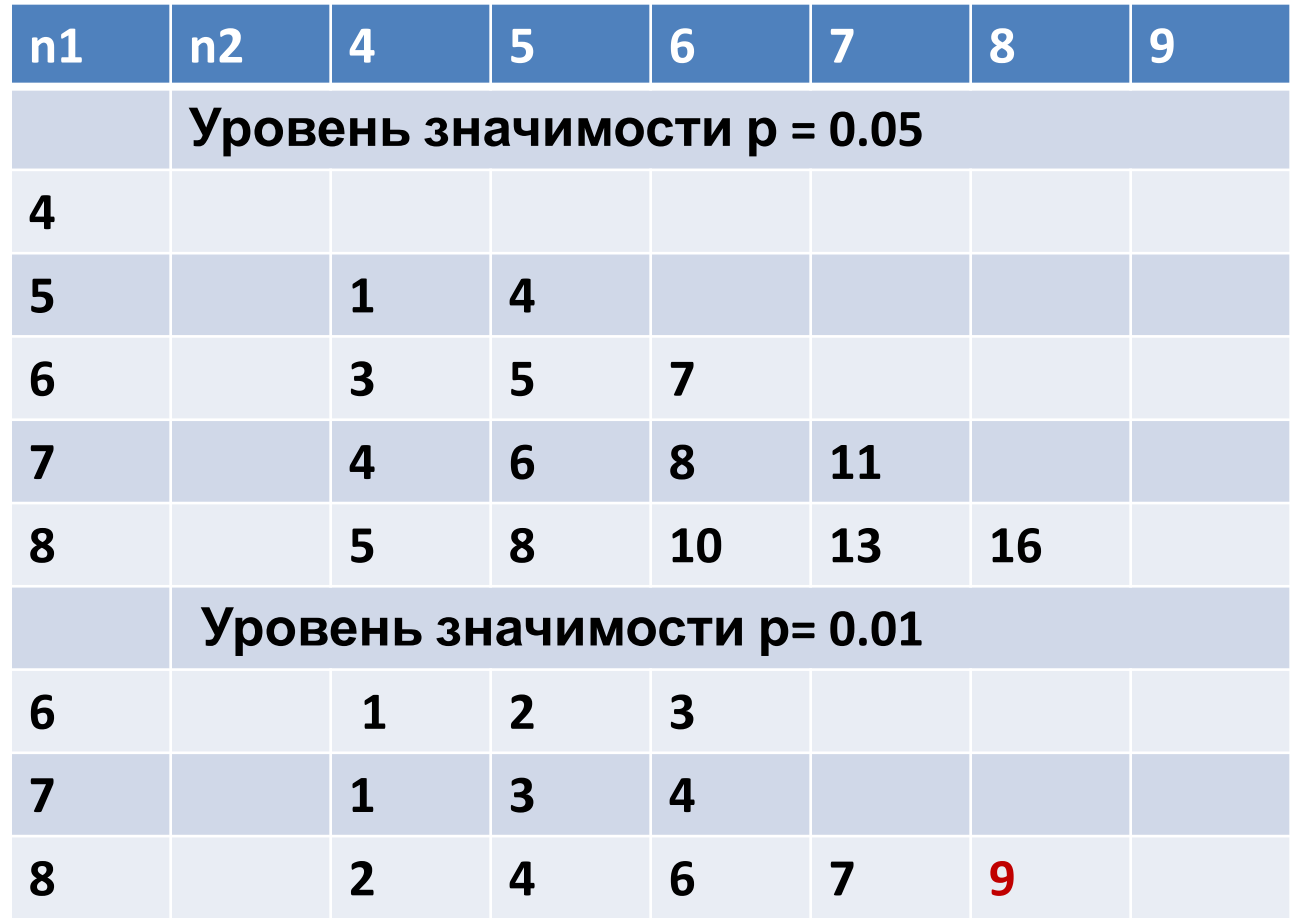

#### ПРИМЕР ФОРМЫ ПРЕДСТАВЛЕНИЯ ДАННЫХ В ТАБЛИЦЕ

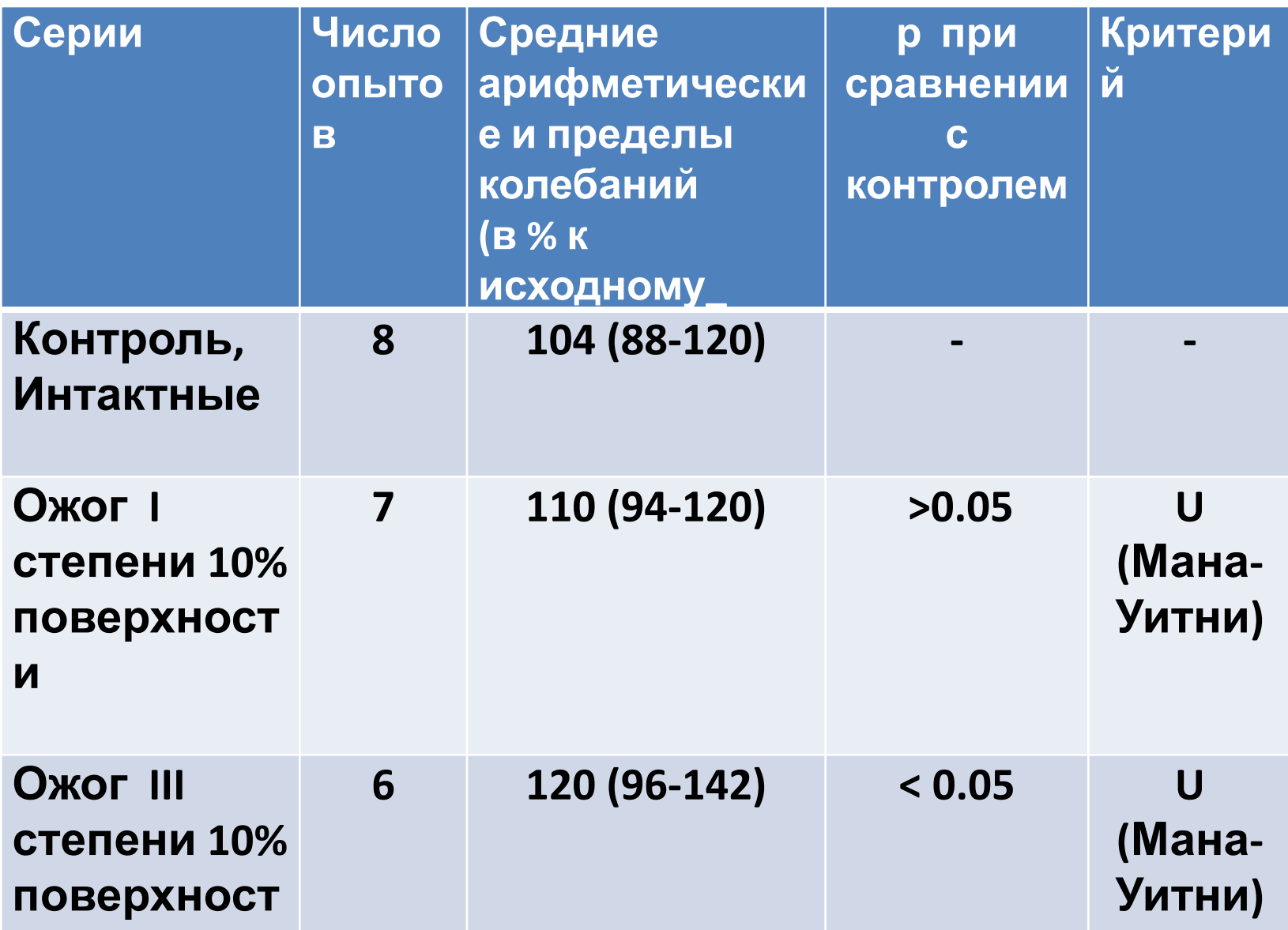

# **Коэффициент корреляции рангов (СПИРМЕНА)**

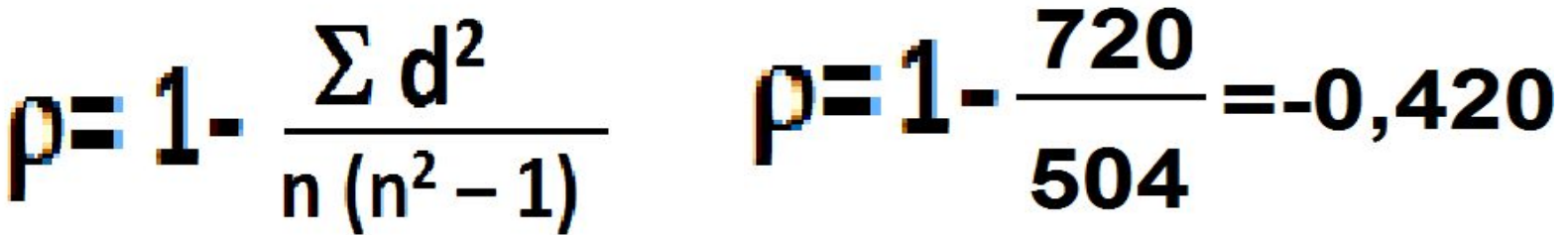

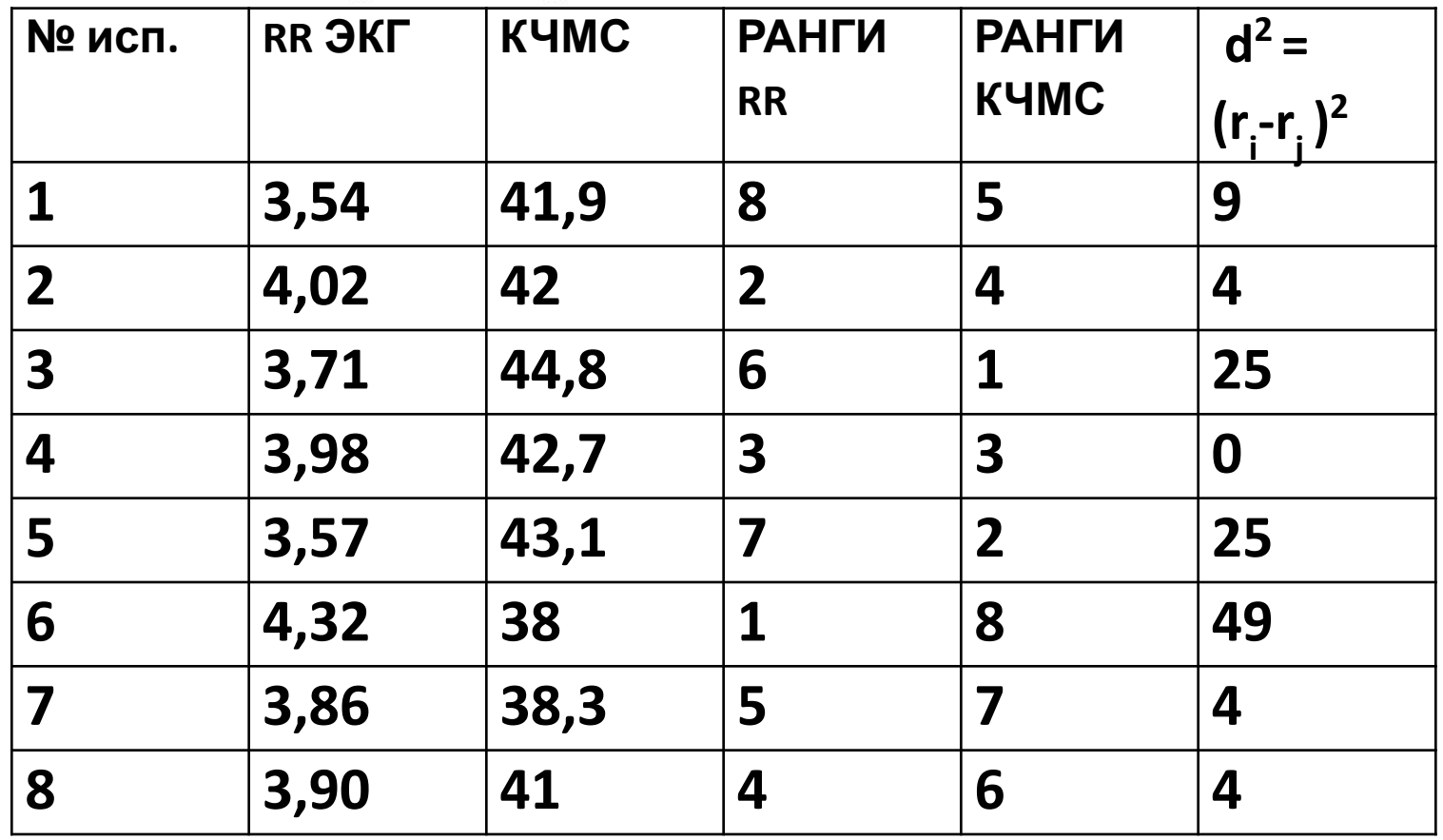

# **Таблица минимальных значений коэффициентов ранговой**

### **корреляции**

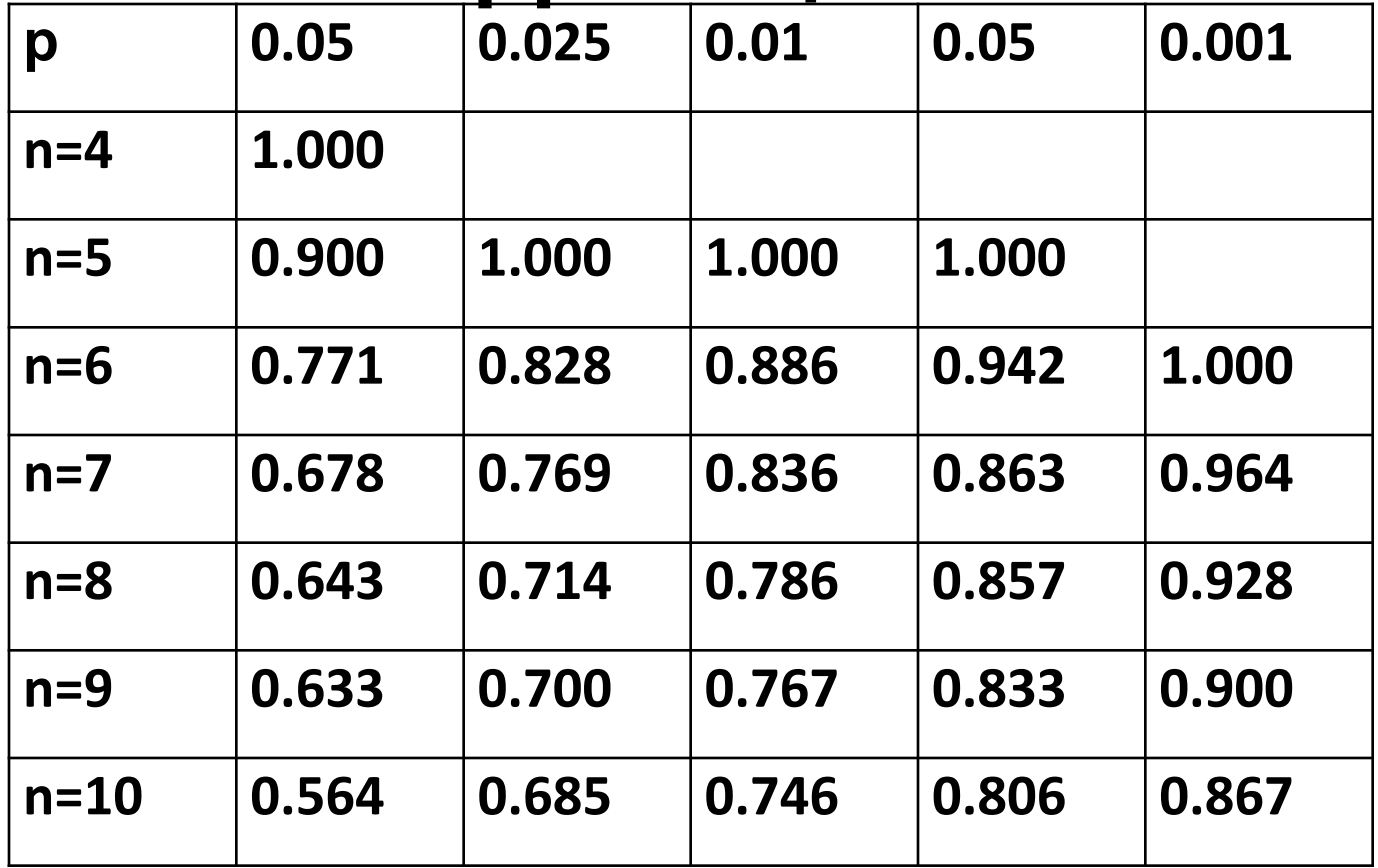

# Любая литература по непараметрическим критериям статистики

**Идеальная**

- **• Е.В Гублер, А.А. Генкин.** Применение непараметрических критериев статистики в медико-биологических исследованиях, Л. Медицина, 1973, 141 с.
- **• Е.В.Гублер** Вычислительные методы анализа и распознавания патологических процессов. Л.Медицина, 1978, 294 с.

# ОСНОВНЫЕ ПРАВИЛА представления данных

- Текст (относительно изображения контекст) должен быть ясен и понятен без изображения.
- Отображение количественных и качественных статистических значений, начиная с первичного материала: таблицы, диаграммы, графики, должны быть понятны без контекста.
- Они ни в коем случае не повторяют друг друга, а ДОПОЛНЯЮТ
- Классические правила см: Ланг и Сесик, **Как описывать статистику в медицине. Руководство для авторов, редакторов и рецензентов. Пер. с анг. М. 2011** . главы. 20- 21.

# ИЗОБРАЖЕНИЯ

- ТО, ЧТО должно быть в ИЗОБРАЖЕНИЯХ: ЗНАЧЕНИЯ, МЕТКИ, КОНТЕКСТ
- ТАБЛИЦЫ

критерия).

- первичные выборка по материалу,
- описательная статистика (средние М или Х, SD или, SE, n)
- сопоставление- сравнение выборок SD или, SE, n, t or p, доверительный интервал, или для непараметрических: средние или медианы или мода и обязательно указывать интервалы, а также знак соответствующего

**Ранговую корреляцию СПИРМАНА КРИТЕРИЙ ИСКЛЮЧЕНИЯ ШОВЕНЕ** ПРЕДСТАВЛЕНИЕ ГРАФИКОВ, КОГДА ВМЕСТО СТАНДАРТНОЙ ОШИБКИ СРЕДНЕГО СЛЕДУЕТ ПОКАЗЫВАТЬ ВЕЛИЧИНУ ДОВЕРИТЕЛЬНОГО ИНТЕРВАЛА. ПОЛЬЗОВАТЬСЯ «АВТОМАТИЧЕСКИМ» СЧЕТОМ В ИНТЕРЕНТЕ И **ПРОГРАММАИ**

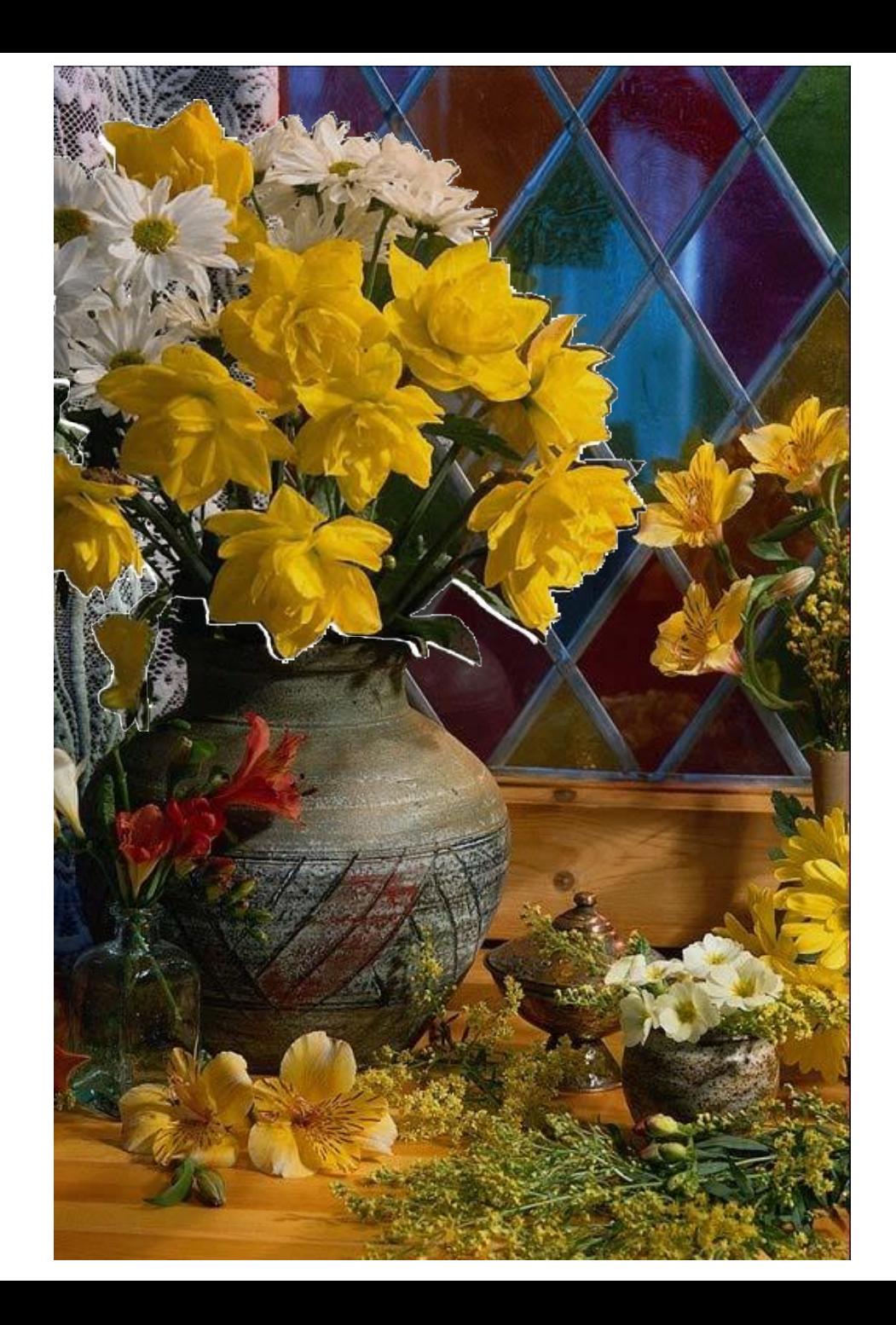